## ОГЛАВЛЕНИЕ

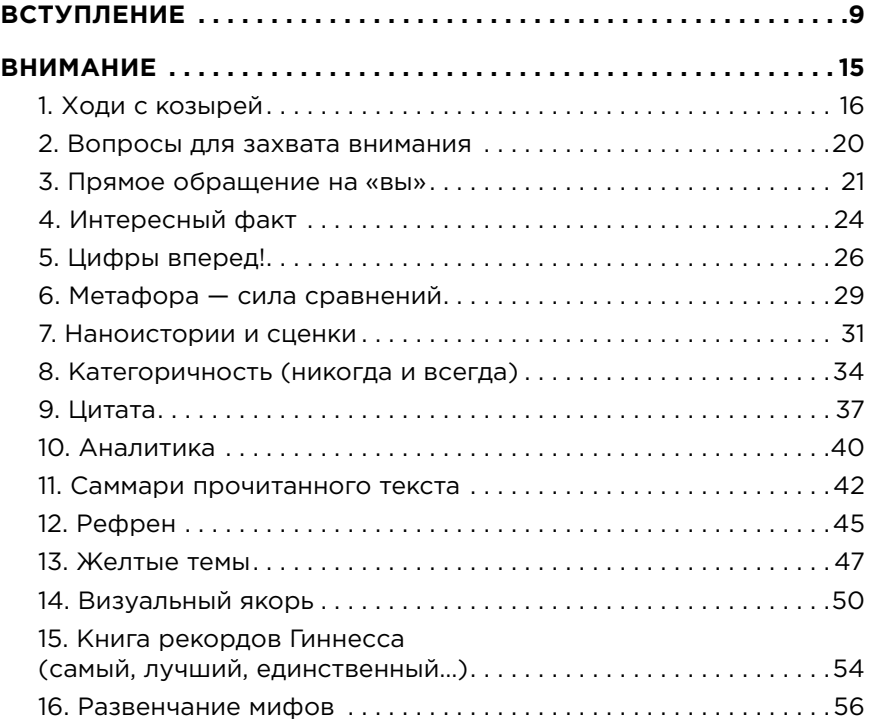

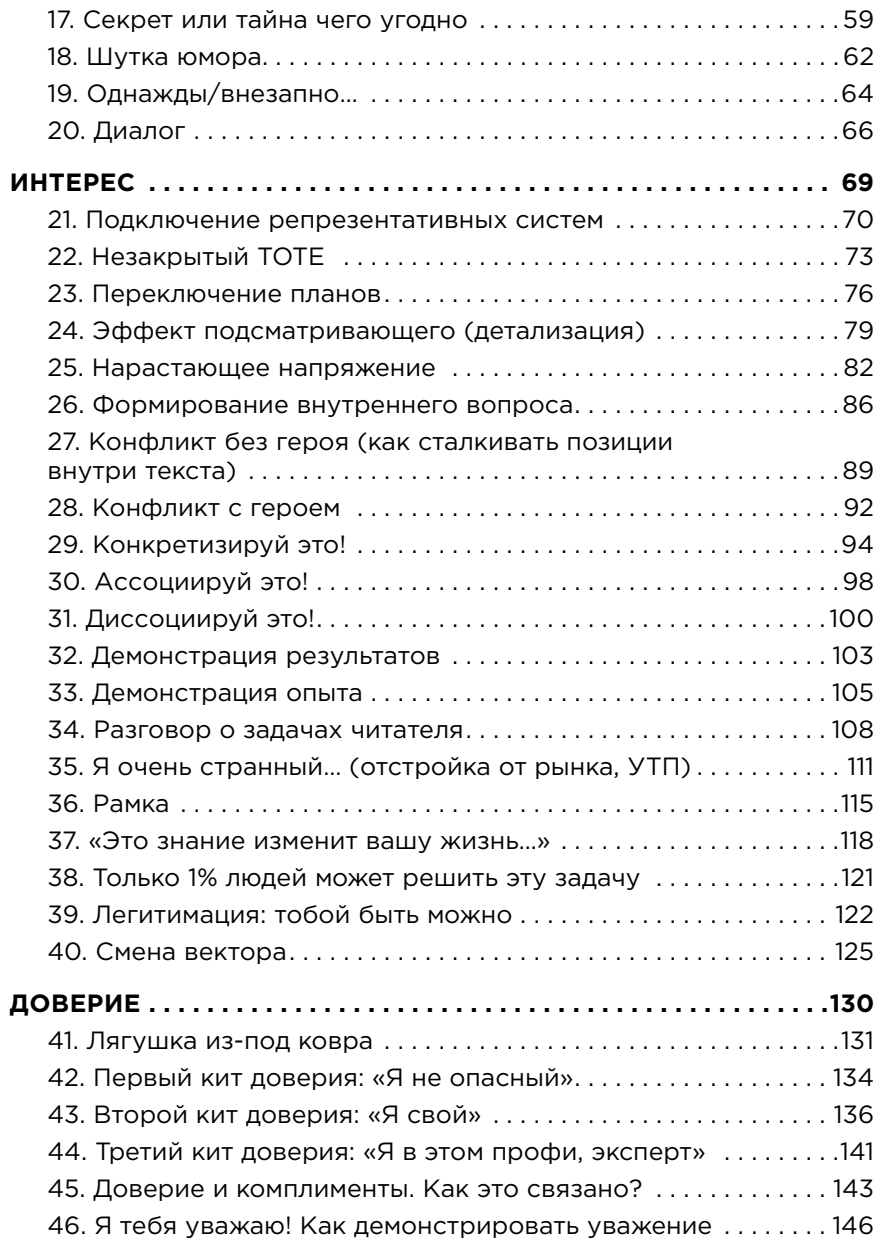

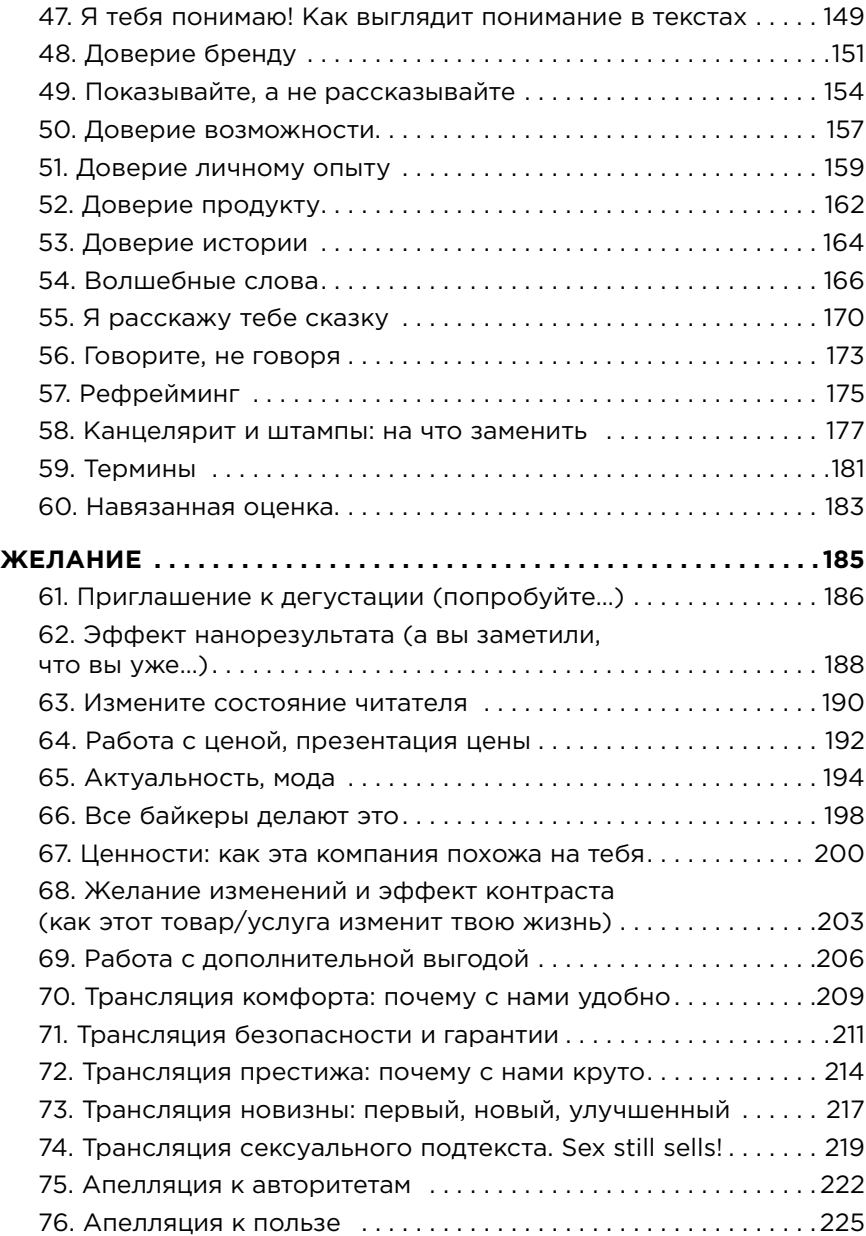

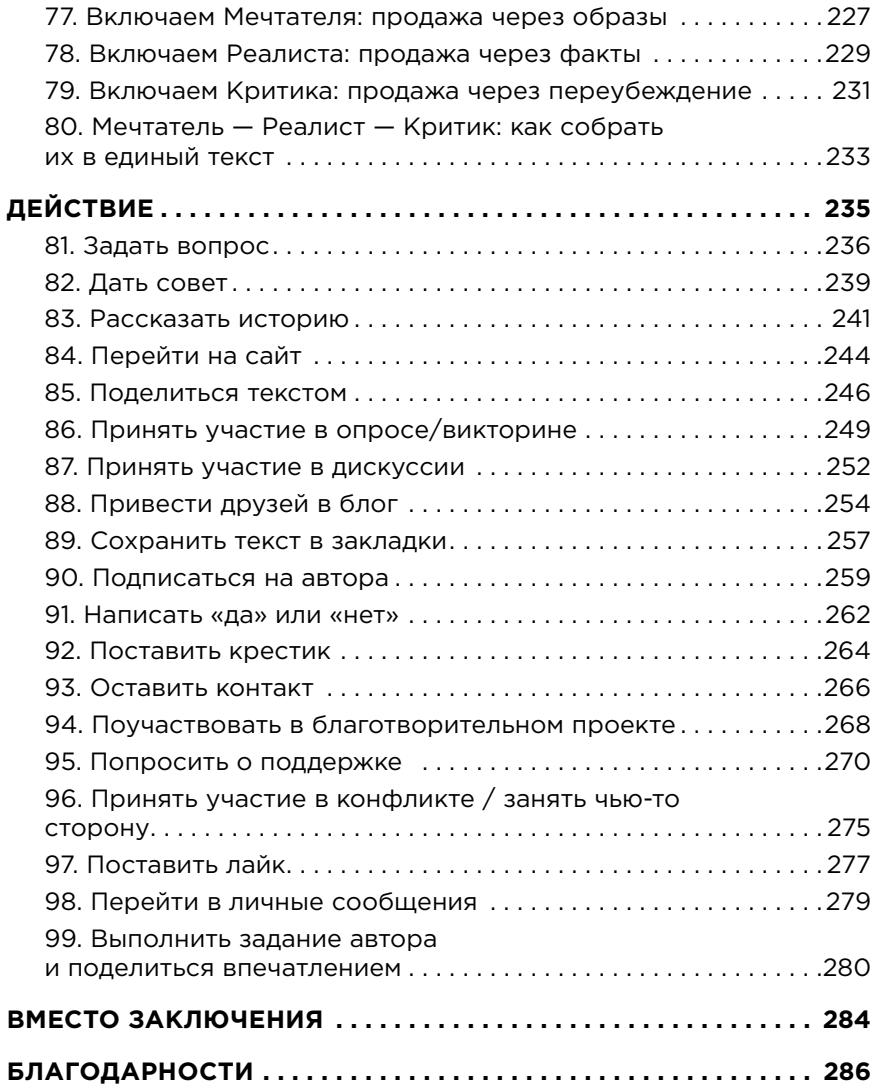

## ВСТУПЛЕНИЕ

Да что такое этот ваш нейрокопирайтинг? Существует ли он вообще и какая может быть связь между нейронами и искусством создания коммерческих текстов?

Погодите. Я не буду ничего объяснять, давать определений, ссылаться на науку. Давайте я лучше покажу. Представьте солнечный день в поле. Вы стоите в траве, и солнце печет, а запахи щекочут вам нос. Видите бабочку, которая садится вам на руку? Она щекочет лапками кожу, взмахивает крыльями, улетает, а вы стоите и смотрите ей вслед. Смотрите, хотя глазам больно от солнца.

Получилось? Отлично.

А теперь подумайте, как оказалось, что мы еще даже не знакомы, я нахожусь за много километров от вас и явно сейчас занимаюсь чем-то другим, но… влияю. Влияю на то, что вы чувствуете, и то, что с вами происходит. И умею это делать не только я.

Авторы ваших любимых песен, которые вы повторяете год за годом.

Создатели сериалов, новой серии которых вы ждете с нетерпением и под которые планируете дела на выходных.

Политики с их пропагандой и, конечно, бизнесмены с их рекламой.

Дети, когда капризничают и добиваются своего вопреки вашей воле.

И вы, когда добиваетесь своего от детей, сотрудников, коллег, клиентов, партнеров…

Словом, буквально все используют инструменты влияния. И в том числе влияния с помощью текстов. Именно на этом стыке образуется нейрокопирайтинг. Читай: тексты, отдающие команды вашему мозгу. Тексты как инструменты влияния.

В этой книге я собрала самый полный перечень нейрокрючков. То есть, простите, инструментов. Более того, из этих инструментов я собрала для вас алгоритм влияния.

Для того чтобы началось влияние, вам нужно сначала попасть в поле внимания вашего читателя, сделать так, чтобы вас заметили. Затем вызвать у него интерес и доверие. И только потом начнется собственно влияние, которое будет включать желание и поведет читателя туда, куда вам нужно. Все. Клетка захлопнулась, птичка попалась. Есть!

Именно потому, что так устроен сам процесс влияния, так же устроена и книга: в ней есть глава посвященная тому, как вы можете привлекать внимание в тексте. Есть главы о том, как вызвать у читателя интерес и доверие. Есть главы о желании и призыве к действию.

Но, что еще важнее, в каждой из глав два десятка реальных, работающих, проверенных инструментов. Вы можете просто открывать книгу и начинать их применять, даже не дочитывая это введение.

«А какие гарантии, что это работает?» — спросите вы и будете абсолютно правы. Давайте же теперь разберемся, как это работает и почему.

Но сначала я вас немножко напугаю. Ведь если вы осознали саму возможность этого влияния, то уже догадываетесь, что его направленность может быть разной. Вы можете быть как тем, на кого влияют, — когда вы читаете текст, так и тем, кто влияет, — когда вы пишете. Внимательным стоит быть в обоих случаях, что уж. В такой реальности мы с вами живем.

И для того, чтобы вы могли влиять на своего читателя, мы и будем разбираться с инструментами. Вспомните второй абзац этого текста. Вернитесь в пережитое тамощущение тепла, легкого ветра, запахов, которые долетают до вас, картинки летнего поля и цветов…

Уже понимаете, да, как это работает? Тексты начинают влиять на человека, когда запускают многомерное кино в его голове. Кино, в котором читатель становится соучастником. Смотрит картинки, слышит звуки, испытывает эмоции и чувствует вкусы и запахи. Это кино включают не писатели, конечно. А наш мозг. Но создатели текстов — или уже правильнее будет говорить нейротекстов? — знают, на какие крючки нажать в вашем мозгу, чтобы это самое кино запустить. И заставить читателя испытывать именно те эмоции, просматривать именно те картинки, которые им нужны.

Освоив текстовое влияние, вы можете отправить читателя на вершину блаженства или протащить через ад.

Можете нарисовать самые желанные и самые заманчивые картины, в которые читатель поверит. (И купит. Но я пока как бы этого не говорила.)

И будем честны. Все это делаете даже не вы. А мозг читателя, послушно откликающийся на те ниточки, за которые потянули. Эти ниточки я и называю инструментами влияния, и именно им посвящена книга, которую вы держите в руках. Ну и вы уже успели, я уверена, ощутить на себе, как работают эти инструменты.

Это первая гарантия. Ну а вторая, это собственно мое имя. Меня зовут Майя Богданова, я изучаю как работают тексты уже 25 лет. Вы можете знать меня как журналиста, редактора, автора книг или руководителя онлайн-школы. Возможно, мы встречались на конференциях или на обучениях, которые я провожу. А возможно, вы читали мои тексты в блоге или даже репостили мои стихи. Все, что я делаю в профессии, основано на моем понимании работы текста. И именно этим пониманием, а еще своими знаниями и опытом я делюсь с вами в книге.

В каждой главе вас ждут конкретные примеры, и вы на практике будете видеть, как срабатывает тот или иной крючок. Мой вам совет: читайте медленно и обращайте внимание на свои реакции. Иногда они вам скажут больше, чем мои комментарии и советы. А еще применяйте их на практике. Пробуйте, пробуйте и пробуйте.

Я уверена, что эта книга изменит не только ваш бизнес.

Она изменит вашу жизнь. Потому что вы вдруг начнете обращать внимание — не сможете не обращать — на то, что вы говорите и пишете другим людям. И начнете задавать себе вопрос, такого ли влияния вы хотите.

Если вдруг вы еще не прониклись идеей о том, что мы все влияем друг на друга, то я принесла вам индульгенцию от литературного критика Галины Юзефович. «Любой текст манипулятивен по своей природе — автор всегда что-то хочет с тобой сделать, ему что-то от тебя нужно (хотя бы твое время), а значит, он тобой манипулирует. Это одно из правил игры — искусство (и в данном случае литература не исключение) так устроено, ему за это, собственно говоря, и платят. Иными словами, ругать искусство за манипулятивность означает ругать искусство за то, что оно искусство».

Именно с этой точки зрения мы будем рассматривать здесь текстовое влияние. И синонимичный ему — вроде мы об этом уже договорились? — нейрокопирайтинг. Кстати, давайте еще раз поговорим о самом этом термине, раз уж с попыток его объяснить я начала свой разговор с вами.

Слово нейрокопирайтинг красивое, емкое, и на него кто только не заявлял права. Наталья Майорова, например, пишет, что придумала термин нейрокопирайтинг «от скуки» — это цитата — в 2012 году. В своей книге она делает ставку на метамоделирование в текстах. Мы этот прием тоже разберем, но всего в одной главе и не так подробно.

Вторым адептом этого термина на русскоязычном рынке стал Денис Каплунов, который в 2017 году выпустил книгу с таким названием. Правда, он сам в интервью говорит, что его «нейро» про то, что тексты должны попадать в мозг напрямую.

На Западе адептов этого термина еще больше. Например, Марко Ла Роса — автор книги «Нейрокопирайтинг» на итальянском, UX-дизайнер, редактор и копирайтер. Или Роза Морель — автор книги с аналогичным названием на испанском. И, конечно, в Сети есть бесчисленное множество статей от разных авторов на эту тему. Каждый из них искал и ищет свои ответы на вопрос «как наши тексты могут влиять на читателей и что мы должны для этого сделать?».

Я предлагаю вам не соглашаться ни с кем из нас.

Я предлагаю вам искать ваш собственный ответ на этот вопрос.

Искать его пристально, честно, с интересом, разбираясь в том, как те или иные тексты воздействуют на вас, и в том, как вы можете воздействовать на других.

А для того, чтобы вам было где искать, у вас есть ровно 99 подсказок и еще бесконечное море возможностей.

Давайте попробуем?

## **ВНИМАНИЕ**

- Хаим, ты знаешь, что они о тебе говорят, когда тебя нет?

- Мойша, когда меня нет, они могит меня даже бить.

Старый еврейский анекдот

Невозможно ни на кого повлиять, пока вас не заметят.

Если я стою у вас за спиной и показываю вам уморительный спектакль - я никак на вас не влияю. Если я рассказываю вам идею уровня Нобеля, а вы в наушниках - я никак на вас не влияю.

Короче, пока на вас не обратили внимания - вас просто не существует для вашего читателя. Именно поэтому в сегодняшнем мире внимание называют самой ценной валютой. У вас есть буквально доля секунды, чтобы привлечь внимание, с которого начнется ваше влияние. Точнее, у вас появится возможность на что-нибудь повлиять. И я предлагаю вам аж 20 разных способов для того, чтобы это сделать.